# **JACK Audio Connection Kit (JACK) Client for Python**

*Release 0.4.2*

# **Matthias Geier**

November 05, 2016

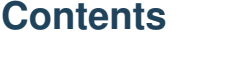

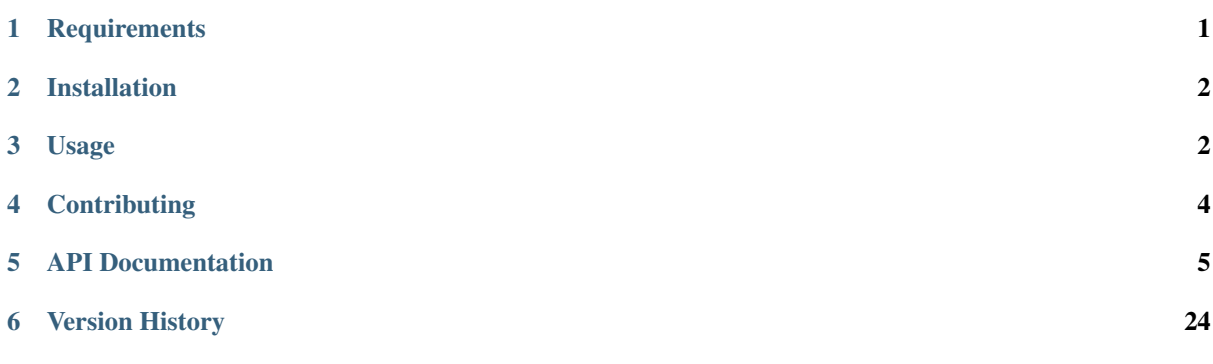

This Python module provides bindings for the  $JACK<sup>1</sup>$  $JACK<sup>1</sup>$  $JACK<sup>1</sup>$  $JACK<sup>1</sup>$  library.

Documentation: <http://jackclient-python.rtfd.org/>

Code: <http://github.com/spatialaudio/jackclient-python/>

Python Package Index: <http://pypi.python.org/pypi/JACK-Client/>

License: MIT – see the file LICENSE for details.

# <span id="page-0-0"></span>**1 Requirements**

- [Python](http://www.python.org/): Of course, you'll need Python<sup>[2](#page-0-2)</sup>. Any version where CFFI (see below) is supported should work. If you don't have Python installed yet, you should get one of the distributions which already include CFFI and NumPy (and many other useful things), e.g. [Anaconda](http://docs.continuum.io/anaconda/)<sup>[3](#page-0-3)</sup> or [WinPython](http://winpython.github.io/)<sup>[4](#page-0-4)</sup>.
- pip/setuptools: Those are needed for the installation of the Python module and its dependencies. Most systems will have these installed already, but if not, you should install it with your package manager or you can download and install pip and setuptools as described on the [pip installation](http://www.pip-installer.org/en/latest/installing.html)<sup>[5](#page-0-5)</sup> page. If you happen to have pip but not setuptools, use this command:

<span id="page-0-1"></span><sup>1</sup> http://jackaudio.org/

<span id="page-0-2"></span><sup>2</sup> http://www.python.org/

<span id="page-0-3"></span><sup>3</sup> http://docs.continuum.io/anaconda/

<span id="page-0-4"></span><sup>4</sup> http://winpython.github.io/

<span id="page-0-5"></span><sup>5</sup> http://www.pip-installer.org/en/latest/installing.html

pip install setuptools --user

**CFFI:** The [C Foreign Function Interface for Python](http://cffi.readthedocs.org/)<sup>[6](#page-1-2)</sup> is used to access the C-API of the JACK library from within Python. It supports CPython 2.6, 2.[7](#page-1-3), 3.x; and is distributed with  $PvPv^7$  2.0 beta2 or later. You should install it with your package manager (if it's not installed already), or you can get it with:

pip install cffi --user

- [JACK](http://jackaudio.org/) library: The JACK<sup>[8](#page-1-4)</sup> library must be installed on your system (and CFFI must be able to find it). Again, you should use your package manager to install it. Make sure you install the JACK daemon (called jackd). This will also install the JACK library package. If you don't have a package manager, you can try one of the binary installers from the [JACK download page](http://jackaudio.org/downloads/)<sup>[9](#page-1-5)</sup>. If you prefer, you can of course also download the sources and compile everything locally.
- [NumPy](http://www.numpy.org/) (optional):  $NumPy<sup>10</sup>$  $NumPy<sup>10</sup>$  $NumPy<sup>10</sup>$  is only needed if you want to access the input and output buffers in the process callback as NumPy arrays. The only place where NumPy is needed is  $jack. OwnPort.get~array()$ . If you need NumPy, you should install it with your package manager or use a Python distribution that already includes NumPy (see above). Installing NumPy with pip requires a compiler and several additional libraries and is therefore not recommended for beginners.

# <span id="page-1-0"></span>**2 Installation**

Once you have installed the above-mentioned dependencies, you can use pip to download and install the latest release with a single command:

pip install JACK-Client --user

If you want to install it system-wide for all users (assuming you have the necessary rights), you can just drop the --user option.

To un-install, use:

pip uninstall JACK-Client

If you want to avoid installation altogether, you can simply copy  $\forall$  ack. py to your working directory (or to any directory in your Python path).

# <span id="page-1-1"></span>**3 Usage**

First, import the module:

**>>> import jack**

Then, you most likely want to create a new  $jack$ . Client:

**>>>** client = jack.Client("MyGreatClient")

You probably want to create some audio input and output ports, too:

```
>>> client.inports.register("input_1")
jack.OwnPort('MyGreatClient:input_1')
>>> client.outports.register("output_1")
jack.OwnPort('MyGreatClient:output_1')
```
<span id="page-1-2"></span><sup>6</sup> http://cffi.readthedocs.org/

<span id="page-1-3"></span><sup>7</sup> http://pypy.org/

<span id="page-1-4"></span><sup>8</sup> http://jackaudio.org/

<span id="page-1-5"></span><sup>9</sup> http://jackaudio.org/downloads/

<span id="page-1-6"></span><sup>10</sup> http://www.numpy.org/

As you can see, these functions return the newly created port. If you want, you can save it for later:

```
>>> in2 = client.inports.register("input_2")
>>> out2 = client.outports.register("output_2")
```
To see what you can do with the returned objects, have a look at the documentation of the class  $jack. OwnPort.$ 

In case you forgot, you should remind yourself about the ports you just created:

```
>>> client.inports
[jack.OwnPort('MyGreatClient:input_1'), jack.OwnPort('MyGreatClient:input_2')]
>>> client.outports
[jack.OwnPort('MyGreatClient:output_1'), jack.OwnPort('MyGreatClient:output_2')]
```
Have a look at the documentation of the class  $jack.$  Ports to get more detailed information about these lists of ports.

If you have selected an appropriate driver in your JACK settings, you can also create MIDI ports:

```
>>> client.midi_inports.register("midi_in")
jack.OwnMidiPort('MyGreatClient:midi_in')
>>> client.midi_outports.register("midi_out")
jack.OwnMidiPort('MyGreatClient:midi_out')
```
You can check what other JACK ports are available (your output may be different):

```
>>> client.get_ports()
[jack.Port('system:capture_1'),
jack.Port('system:capture_2'),
jack.Port('system:playback_1'),
jack.Port('system:playback_2'),
jack.MidiPort('system:midi_capture_1'),
 jack.MidiPort('system:midi_playback_1'),
 jack.OwnPort('MyGreatClient:input_1'),
 jack.OwnPort('MyGreatClient:output_1'),
 jack.OwnPort('MyGreatClient:input_2'),
 jack.OwnPort('MyGreatClient:output_2'),
 jack.OwnMidiPort('MyGreatClient:midi_in'),
 jack.OwnMidiPort('MyGreatClient:midi_out')]
```
Note that the ports you created yourself are of type  $\forall$  jack. OwnPort and  $\forall$  jack. OwnMidiPort, while other ports are merely of type [jack.Port](#page-15-0) and [jack.MidiPort](#page-16-1), respectively.

You can also be more specific when looking for ports:

**>>>** client.get\_ports(is\_audio=True, is\_output=True, is\_physical=True) [jack.Port('system:capture\_1'), jack.Port('system:capture\_2')]

You can even use regular expressions to search for ports:

**>>>** client.get\_ports("Great.\*2\$") [jack.OwnPort('MyGreatClient:input\_2'), jack.OwnPort('MyGreatClient:output\_2')]

If you want, you can also set all kinds of callback functions for your client. For details see the documentation for the class jack. Client and the example applications in the examples/ directory.

Once you are ready to run, you should activate your client:

**>>>** client.activate()

As soon as the client is activated, you can make connections (this isn't possible before activating the client):

**>>>** client.connect("system:capture\_1", "MyGreatClient:input\_1") **>>>** client.connect("MyGreatClient:output\_1", "system:playback\_1")

You can also use the port objects from before instead of port names:

```
>>> client.connect(out2, "system:playback_2")
>>> in2.connect("system:capture_2")
```
Use [jack.Client.get\\_all\\_connections\(\)](#page-15-1) to find out which other ports are connected to a given port. If you own the port, you can also use  $\forall$  ack. OwnPort. connections.

```
>>> client.get_all_connections("system:playback_1")
[jack.OwnPort('MyGreatClient:output_1')]
>>> out2.connections
[jack.Port('system:playback_2')]
```
Of course you can also disconnect ports, there are again several possibilities:

```
>>> client.disconnect("system:capture_1", "MyGreatClient:input_1")
>>> client.disconnect(out2, "system:playback_2")
>>> in2.disconnect() # disconnect all connections with in2
```
If you don't need your ports anymore, you can un-register them:

```
>>> in2.unregister()
>>> client.outports.clear() # unregister all audio output ports
```
Finally, you can de-activate your JACK client and close it:

```
>>> client.deactivate()
>>> client.close()
```
# <span id="page-3-0"></span>**4 Contributing**

If you find bugs, errors, omissions or other things that need improvement, please create an issue or a pull request at [http://github.com/spatialaudio/jackclient-python.](http://github.com/spatialaudio/jackclient-python) Contributions are always welcome!

Instead of pip-installing the latest release from PyPI, you should get the newest development version from [Github](http://github.com/spatialaudio/jackclient-python/)<sup>[11](#page-3-1)</sup>:

```
git clone https://github.com/spatialaudio/jackclient-python.git
cd jackclient-python
python setup.py develop --user
```
This way, your installation always stays up-to-date, even if you pull new changes from the Github repository.

If you prefer, you can also replace the last command with:

pip install --user -e .

... where -e stands for --editable.

If you make changes to the documentation, you can re-create the HTML pages using [Sphinx](http://sphinx-doc.org/)<sup>[12](#page-3-2)</sup>. You can install it and a few other necessary packages with:

pip install -r doc/requirements.txt --user

To create the HTML pages, use:

python setup.py build\_sphinx

The generated files will be available in the directory build/sphinx/html/.

There are no proper tests (yet?), but the code examples from the README file can be verified by:

<span id="page-3-1"></span><sup>11</sup> http://github.com/spatialaudio/jackclient-python/

<span id="page-3-2"></span><sup>12</sup> http://sphinx-doc.org/

python setup.py test

This uses [py.test](http://pytest.org/)<sup>[13](#page-4-2)</sup>; if you haven't installed it already, it will be downloaded and installed for you.

# <span id="page-4-0"></span>**5 API Documentation**

JACK Client for Python.

<http://jackclient-python.rtfd.org/>

<span id="page-4-5"></span> $\texttt{jack}$ . **STOPPED** =  $0$ Transport halted.

<span id="page-4-6"></span>jack.**ROLLING** = 1 Transport playing.

<span id="page-4-7"></span>jack.**STARTING** = 3 Waiting for sync ready.

<span id="page-4-8"></span>jack.**NETSTARTING** = 4 Waiting for sync ready on the network.

### <span id="page-4-1"></span>class jack.**Client**(*name*, *use\_exact\_name=False*, *no\_start\_server=False*, *servername=None*, *session\_id=None*)

Create a new JACK client.

A client object is a *context manager*, i.e. it can be used in a *with statement* to automatically call  $active()$  in the beginning of the statement and  $deactive()$  and  $close()$  on exit.

Parameters name (str) – The desired client name of at most [client\\_name\\_size\(\)](#page-22-0) characters. The name scope is local to each server. Unless forbidden by the *use\_exact\_name* option, the server will modify this name to create a unique variant, if needed.

### Other Parameters

- use\_exact\_name (*bool*) Whether an error should be raised if *name* is not unique. See [Status.name\\_not\\_unique](#page-21-0).
- no\_start\_server (*bool*) Do not automatically start the JACK server when it is not already running. This option is always selected if JACK\_NO\_START\_SERVER is defined in the calling process environment.
- servername (*str*) Selects from among several possible concurrent server instances. Server names are unique to each user. If unspecified, use 'default' unless JACK\_DEFAULT\_SERVER is defined in the process environment.
- session\_id (str) Pass a SessionID Token. This allows the sessionmanager to identify the client again.

#### <span id="page-4-9"></span>**name**

The name of the JACK client (read-only).

#### <span id="page-4-4"></span>**samplerate**

The sample rate of the JACK system (read-only).

### <span id="page-4-3"></span>**blocksize**

The JACK block size (must be a power of two).

The current maximum size that will ever be passed to the process callback. It should only be queried *before* activate () has been called. This size may change, clients that depend on it must register a callback with  $set\_blocksize\_callback()$  so they will be notified if it does.

<span id="page-4-2"></span><sup>13</sup> http://pytest.org/

Changing the blocksize stops the JACK engine process cycle, then calls all registered callback functions (see set blocksize callback()) before restarting the process cycle. This will cause a gap in the audio flow, so it should only be done at appropriate stopping points.

#### **status**

JACK client status. See [Status](#page-21-1).

#### **realtime**

Whether JACK is running with  $-R$  ( $-$ realtime).

### **frames\_since\_cycle\_start**

Time since start of audio block.

The estimated time in frames that has passed since the JACK server began the current process cycle.

### <span id="page-5-1"></span>**frame\_time**

The estimated current time in frames.

This is intended for use in other threads (not the process callback). The return value can be compared with the value of  $last$  frame  $time$  time to relate time in other threads to JACK time.

#### <span id="page-5-0"></span>**last\_frame\_time**

The precise time at the start of the current process cycle.

This may only be used from the process callback (see set process callback()), and can be used to interpret timestamps generated by  $frame\_time$  in other threads with respect to the current process cycle.

This is the only jack time function that returns exact time: when used during the process callback it always returns the same value (until the next process callback, where it will return that value +  $b$ locksize, etc). The return value is guaranteed to be monotonic and linear in this fashion unless an xrun occurs (see  $set\_xrun\_callback()$ ). If an xrun occurs, clients must check this value again, as time may have advanced in a non-linear way (e.g. cycles may have been skipped).

#### <span id="page-5-2"></span>**inports**

A list of audio input [Ports](#page-19-0).

New ports can be created and added to this list with [inports.register\(\)](#page-19-1). When  $unregister()$  is called on one of the items in this list, this port is removed from the list.  $\text{inputs}.\text{clear}$  () can be used to unregister all audio input ports at once.

### See also:

[Ports](#page-19-0), [OwnPort](#page-16-0)

### <span id="page-5-3"></span>**outports**

A list of audio output [Ports](#page-19-0).

New ports can be created and added to this list with  $outports.register()$ . When [unregister\(\)](#page-17-3) is called on one of the items in this list, this port is removed from the list. [outports.clear\(\)](#page-19-2) can be used to unregister all audio output ports at once.

#### See also:

[Ports](#page-19-0), [OwnPort](#page-16-0)

#### <span id="page-5-4"></span>**midi\_inports**

A list of MIDI input [Ports](#page-19-0).

New MIDI ports can be created and added to this list with  $mid\_inputs$ .  $register()$ . When  $unregister()$  is called on one of the items in this list, this port is removed from the list.  $mid\_inputs$ . clear () can be used to unregister all MIDI input ports at once.

#### See also:

[Ports](#page-19-0), [OwnMidiPort](#page-17-1)

#### <span id="page-5-5"></span>**midi\_outports**

A list of MIDI output [Ports](#page-19-0).

New MIDI ports can be created and added to this list with  $mid$  outports.register(). When [unregister\(\)](#page-17-3) is called on one of the items in this list, this port is removed from the list.  $mid\_outputs$ .  $clear()$  can be used to unregister all MIDI output ports at once.

### See also:

[Ports](#page-19-0), [OwnMidiPort](#page-17-1)

#### **owns**(*port*)

Check if a given port belongs to *self*.

Parameters port (*str or [Port](#page-15-0)*) – Full port name or Port, [MidiPort](#page-16-1), [OwnPort](#page-16-0) or [OwnMidiPort](#page-17-1) object.

### <span id="page-6-0"></span>**activate**()

Activate JACK client.

Tell the JACK server that the program is ready to start processing audio.

### <span id="page-6-1"></span>**deactivate**(*ignore\_errors=True*)

De-activate JACK client.

Tell the JACK server to remove *self* from the process graph. Also, disconnect all ports belonging to it, since inactive clients have no port connections.

### **cpu\_load**()

Return the current CPU load estimated by JACK.

This is a running average of the time it takes to execute a full process cycle for all clients as a percentage of the real time available per cycle determined by [blocksize](#page-4-3) and [samplerate](#page-4-4).

#### <span id="page-6-2"></span>**close**(*ignore\_errors=True*)

Close the JACK client.

### <span id="page-6-4"></span>**connect**(*source*, *destination*)

Establish a connection between two ports.

When a connection exists, data written to the source port will be available to be read at the destination port.

Audio ports can obviously not be connected with MIDI ports.

#### Parameters

- source (*str or Port*) One end of the connection. Must be an output port.
- destination (*str or Port*) The other end of the connection. Must be an input port.

### See also:

[OwnPort.connect\(\)](#page-17-4), [disconnect\(\)](#page-6-3)

# <span id="page-6-3"></span>**disconnect**(*source*, *destination*)

Remove a connection between two ports.

### Parameters source, destination (*str or Port*) – See connect ().

**transport\_start**()

Start JACK transport.

**transport\_stop**() Stop JACK transport.

### <span id="page-6-6"></span>**transport\_state** JACK transport state.

This is one of [STOPPED](#page-4-5), [ROLLING](#page-4-6), [STARTING](#page-4-7), [NETSTARTING](#page-4-8).

#### See also:

<span id="page-6-5"></span>[transport\\_query](#page-7-0)

#### **transport\_frame**

Get/set current JACK transport frame.

Return an estimate of the current transport frame, including any time elapsed since the last transport positional update. Assigning a frame number repositions the JACK transport.

#### <span id="page-7-5"></span>**transport\_locate**(*frame*)

Deprecated since version 0.4.1: Use [transport\\_frame](#page-6-5) instead

### <span id="page-7-0"></span>**transport\_query**()

Query the current transport state and position.

This is a convenience function that does the same as  $transport\_query\_struct()$ , but it only returns the valid fields in an easy-to-use dict.

### Returns

- state (*TransportState*) The transport state can take following values: [STOPPED](#page-4-5), [ROLLING](#page-4-6), [STARTING](#page-4-7) and [NETSTARTING](#page-4-8).
- position (*dict*) A dictionary containing only the valid fields of the structure returned by [transport\\_query\\_struct\(\)](#page-7-1).

### See also:

[transport\\_state](#page-6-6), [transport\\_query\\_struct\(\)](#page-7-1)

#### <span id="page-7-1"></span>**transport\_query\_struct**()

Query the current transport state and position.

This function is realtime-safe, and can be called from any thread. If called from the process thread, the returned position corresponds to the first frame of the current cycle and the state returned is valid for the entire cycle.

### Returns

- state (*int*) The transport state can take following values: [STOPPED](#page-4-5), [ROLLING](#page-4-6), [STARTING](#page-4-7) and [NETSTARTING](#page-4-8).
- **position** (*jack\_position\_t*) See the [JACK transport documentation](http://jackaudio.org/files/docs/html/structjack__position__t.html)<sup>[14](#page-7-2)</sup> for the available fields.

### See also:

transport query(), transport reposition struct()

#### <span id="page-7-3"></span>**transport\_reposition\_struct**(*position*)

Request a new transport position.

May be called at any time by any client. The new position takes effect in two process cycles. If there are slow-sync clients and the transport is already rolling, it will enter the [STARTING](#page-4-7) state and begin invoking their sync callbacks (see jack set sync callback()<sup>[15](#page-7-4)</sup>) until ready. This function is realtimesafe.

Parameters position (*jack\_position\_t*) – Requested new transport position. This is the same structure as returned by transport query struct().

See also:

[transport\\_query\\_struct\(\)](#page-7-1), [transport\\_locate\(\)](#page-7-5)

### <span id="page-7-6"></span>**set\_freewheel**(*onoff*)

Start/Stop JACK's "freewheel" mode.

When in "freewheel" mode, JACK no longer waits for any external event to begin the start of the next process cycle.

<span id="page-7-2"></span><sup>14</sup> http://jackaudio.org/files/docs/html/structjack\_\_position\_\_t.html

<span id="page-7-4"></span><sup>15</sup> http://jackaudio.org/files/docs/html/group\_\_TransportControl.html

As a result, freewheel mode causes "faster than realtime" execution of a JACK graph. If possessed, real-time scheduling is dropped when entering freewheel mode, and if appropriate it is reacquired when stopping.

IMPORTANT: on systems using capabilities to provide real-time scheduling (i.e. Linux kernel 2.4), if onoff is zero, this function must be called from the thread that originally called  $\alpha$ ctivate(). This restriction does not apply to other systems (e.g. Linux kernel 2.6 or OS X).

**Parameters onoff** (*bool*) – If  $True$ , freewheel mode starts. Otherwise freewheel mode ends.

See also:

[set\\_freewheel\\_callback\(\)](#page-9-1)

#### **set\_shutdown\_callback**(*callback*)

Register shutdown callback.

Register a function (and optional argument) to be called if and when the JACK server shuts down the client thread. The function must be written as if it were an asynchonrous POSIX signal handler – use only async-safe functions, and remember that it is executed from another thread. A typical function might set a flag or write to a pipe so that the rest of the application knows that the JACK client thread has shut down.

Note: Clients do not need to call this. It exists only to help more complex clients understand what is going on. It should be called before  $active()$ .

Parameters callback (*callable*) – User-supplied function that is called whenever the JACK daemon is shutdown. It must have this signature:

callback(status: Status, reason: str) -> None

The argument *status* is of type  $jack$ . Status.

Note: The *callback* should typically signal another thread to correctly finish cleanup by calling  $close()$  (since it cannot be called directly in the context of the thread that calls the shutdown callback).

After server shutdown, the client is *not* deallocated by JACK, the user (that's you!) is responsible to properly use  $close()$  to release client ressources. Alternatively, the [Client](#page-4-1) object can be used as a *context manager* in a *with statement*, which takes care of activating, deactivating and closing the client automatically.

Note: Same as with most callbacks, no functions that interact with the JACK daemon should be used here.

### <span id="page-8-0"></span>**set\_process\_callback**(*callback*)

Register process callback.

Tell the JACK server to call *callback* whenever there is work be done.

The code in the supplied function must be suitable for real-time execution. That means that it cannot call functions that might block for a long time. This includes malloc, free, printf, pthread\_mutex\_lock, sleep, wait, poll, select, pthread\_join, pthread\_cond\_wait, etc, etc.

Warning: Most Python interpreters use a [global interpreter lock \(GIL\)](http://en.wikipedia.org/wiki/Global_Interpreter_Lock)<su[p](#page-9-2)>p</sup>, which violates the above real-time requirement. Furthermore, Python's [garbage collector](http://en.wikipedia.org/wiki/Garbage_collection_(computer_science))<sup>[q](#page-9-3)</sup> might become active at an inconvenient time and block the process callback for some time.

Because of this, Python is not really suitable for real-time processing. If you want to implement a *reliable* real-time audio/MIDI application, you should use a different programming language, such as C or C++.

If you can live with some random audio drop-outs now and then, feel free to continue using Python!

<span id="page-9-2"></span>*<sup>p</sup>* http://en.wikipedia.org/wiki/Global\_Interpreter\_Lock

<span id="page-9-3"></span>*<sup>q</sup>* http://en.wikipedia.org/wiki/Garbage\_collection\_(computer\_science)

**Note:** This function cannot be called while the client is activated (after  $\arctan(z)$  has been called).

Parameters callback (*callable*) – User-supplied function that is called by the engine anytime there is work to be done. It must have this signature:

callback(frames: int) -> None

The argument *frames* specifies the number of frames that have to be processed in the current audio block. It will be the same number as  $blocksize$  and it will be a power of two.

As long as the client is active, the *callback* will be called once in each process cycle. However, if an exception is raised inside of a *callback*, it will not be called anymore. The exception  $\text{CallbackExit}$  $\text{CallbackExit}$  $\text{CallbackExit}$  can be used to silently prevent further callback invocations, all other exceptions will print an error message to *stderr*.

### <span id="page-9-1"></span>**set\_freewheel\_callback**(*callback*)

Register freewheel callback.

Tell the JACK server to call *callback* whenever we enter or leave "freewheel" mode. The argument to the callback will be True if JACK is entering freewheel mode, and False otherwise.

All "notification events" are received in a separated non RT thread, the code in the supplied function does not need to be suitable for real-time execution.

**Note:** This function cannot be called while the client is activated (after  $\alpha$ ctivate() has been called).

Parameters callback (*callable*) – User-supplied function that is called whenever JACK starts or stops freewheeling. It must have this signature:

callback(starting: bool) -> None

The argument *starting* is True if we start to freewheel, False otherwise.

Note: Same as with most callbacks, no functions that interact with the JACK daemon should be used here.

### See also:

<span id="page-9-0"></span>[set\\_freewheel\(\)](#page-7-6)

#### **set\_blocksize\_callback**(*callback*)

Register blocksize callback.

Tell JACK to call *callback* whenever the size of the the buffer that will be passed to the process callback is about to change. Clients that depend on knowing the buffer size must supply a *callback* before activating themselves.

All "notification events" are received in a separated non RT thread, the code in the supplied function does not need to be suitable for real-time execution.

**Note:** This function cannot be called while the client is activated (after  $\alpha$ ctivate() has been called).

Parameters callback (*callable*) – User-supplied function that is invoked whenever the JACK engine buffer size changes. It must have this signature:

callback(blocksize: int) -> None

The argument *blocksize* is the new buffer size. The *callback* is supposed to raise [CallbackExit](#page-22-1) on error.

Note: Although this function is called in the JACK process thread, the normal process cycle is suspended during its operation, causing a gap in the audio flow. So, the *callback* can allocate storage, touch memory not previously referenced, and perform other operations that are not realtime safe.

Note: Same as with most callbacks, no functions that interact with the JACK daemon should be used here.

### See also:

#### [blocksize](#page-4-3)

```
set_samplerate_callback(callback)
    Register samplerate callback.
```
Tell the JACK server to call *callback* whenever the system sample rate changes.

All "notification events" are received in a separated non RT thread, the code in the supplied function does not need to be suitable for real-time execution.

**Note:** This function cannot be called while the client is activated (after  $\arctan(z)$  has been called).

Parameters callback (*callable*) – User-supplied function that is called when the engine sample rate changes. It must have this signature:

callback(samplerate: int) -> None

The argument *samplerate* is the new engine sample rate. The *callback* is supposed to raise [CallbackExit](#page-22-1) on error.

Note: Same as with most callbacks, no functions that interact with the JACK daemon should be used here.

#### See also:

[samplerate](#page-4-4)

### **set\_client\_registration\_callback**(*callback*)

Register client registration callback.

Tell the JACK server to call *callback* whenever a client is registered or unregistered.

All "notification events" are received in a separated non RT thread, the code in the supplied function does not need to be suitable for real-time execution.

**Note:** This function cannot be called while the client is activated (after  $\alpha ct$  ivate () has been called).

Parameters callback (*callable*) – User-supplied function that is called whenever a client is registered or unregistered. It must have this signature:

callback(name: str, register: bool) -> None

The first argument contains the client name, the second argument is True if the client is being registered and False if the client is being unregistered.

Note: Same as with most callbacks, no functions that interact with the JACK daemon should be used here.

```
set_port_registration_callback(callback=None, only_available=True)
```
Register port registration callback.

Tell the JACK server to call *callback* whenever a port is registered or unregistered.

All "notification events" are received in a separated non RT thread, the code in the supplied function does not need to be suitable for real-time execution.

**Note:** This function cannot be called while the client is activated (after  $\arctan(z)$  has been called).

Note: Due to JACK 1 behavior, it is not possible to get the pointer to an unregistering JACK Port if it already existed before  $\arctan(\lambda)$  was called. This will cause the callback not to be called if *only\_available* is True, or called with None as first argument (see below).

To avoid this, call Client. get ports () just after activate (), allowing the module to store pointers to already existing ports and always receive a  $Port$  argument for this callback.

### Parameters

• **callback** (*callable*) – User-supplied function that is called whenever a port is registered or unregistered. It must have this signature:

callback(port: Port, register: bool) -> None

The first argument is a [Port](#page-15-0), [MidiPort](#page-16-1), [OwnPort](#page-16-0) or [OwnMidiPort](#page-17-1) object, the second argument is True if the port is being registered, False if the port is being unregistered.

Note: Same as with most callbacks, no functions that interact with the JACK daemon should be used here.

• only\_available (*bool, optional*) – If True, the *callback* is not called if the port in question is not available anymore (after another JACK client has unregistered it). If False, it is called nonetheless, but the first argument of the *callback* will be None if the port is not available anymore.

#### See also:

#### [Ports.register\(\)](#page-19-1)

<span id="page-12-0"></span>**set\_port\_connect\_callback**(*callback=None*, *only\_available=True*) Register port connect callback.

Tell the JACK server to call *callback* whenever a port is connected or disconnected.

All "notification events" are received in a separated non RT thread, the code in the supplied function does not need to be suitable for real-time execution.

**Note:** This function cannot be called while the client is activated (after  $\arctan(z)$  has been called).

Note: Due to JACK 1 behavior, it is not possible to get the pointer to an unregistering JACK Port if it already existed before  $\alpha$ ctivate() was called. This will cause the callback not to be called if *only\_available* is True, or called with None as first argument (see below).

To avoid this, call [Client.get\\_ports\(\)](#page-15-2) just after  $active(t)$ , allowing the module to store pointers to already existing ports and always receive a  $Port$  argument for this callback.

### Parameters

• callback (*callable*) – User-supplied function that is called whenever a port is connected or disconnected. It must have this signature:

callback(a: Port, b: Port, connect: bool) -> None

The first and second arguments contain [Port](#page-15-0), [MidiPort](#page-16-1), [OwnPort](#page-16-0) or  $OwmMidiPort$  objects of the ports which are connected or disconnected. The third argument is True if the ports were connected and False if the ports were disconnected.

Note: Same as with most callbacks, no functions that interact with the JACK daemon should be used here.

• only\_available (*bool, optional*) – See [set\\_port\\_registration\\_callback\(\)](#page-11-0). If False, the first and/or the second argument to the *callback* may be None.

#### See also:

[Client.connect\(\)](#page-6-4), [OwnPort.connect\(\)](#page-17-4)

<span id="page-12-1"></span>**set\_port\_rename\_callback**(*callback=None*, *only\_available=True*) Register port rename callback.

Tell the JACK server to call *callback* whenever a port is renamed.

All "notification events" are received in a separated non RT thread, the code in the supplied function does not need to be suitable for real-time execution.

**Note:** This function cannot be called while the client is activated (after  $\alpha$ ctivate() has been called).

### Parameters

• callback (*callable*) – User-supplied function that is called whenever the port name has been changed. It must have this signature:

callback(port: Port, old: str, new: str) -> None

The first argument is the port that has been renamed (a [Port](#page-15-0), [MidiPort](#page-16-1), [OwnPort](#page-16-0) or [OwnMidiPort](#page-17-1) object); the second and third argument is the old and new name, respectively. The *callback* is supposed to raise *[CallbackExit](#page-22-1)* on error.

Note: Same as with most callbacks, no functions that interact with the JACK daemon should be used here.

• only\_available (*bool, optional*) – See [set\\_port\\_registration\\_callback\(\)](#page-11-0).

#### See also:

[Port.shortname](#page-16-2)

### **Notes**

The port rename callback is not available in JACK 1! See [this mailing list posting](http://comments.gmane.org/gmane.comp.audio.jackit/28888)<sup>[18](#page-13-1)</sup> and [this commit](https://github.com/jackaudio/jack1/commit/94c819accfab2612050e875c24cf325daa0fd26d) [message](https://github.com/jackaudio/jack1/commit/94c819accfab2612050e875c24cf325daa0fd26d)<sup>[19](#page-13-2)</sup>.

<span id="page-13-3"></span>**set\_graph\_order\_callback**(*callback*)

Register graph order callback.

Tell the JACK server to call *callback* whenever the processing graph is reordered.

All "notification events" are received in a separated non RT thread, the code in the supplied function does not need to be suitable for real-time execution.

**Note:** This function cannot be called while the client is activated (after  $\arctan(z)$  has been called).

Parameters callback (*callable*) – User-supplied function that is called whenever the processing graph is reordered. It must have this signature:

callback() -> None

The *callback* is supposed to raise *[CallbackExit](#page-22-1)* on error.

Note: Same as with most callbacks, no functions that interact with the JACK daemon should be used here.

<span id="page-13-1"></span><span id="page-13-0"></span><sup>18</sup> http://comments.gmane.org/gmane.comp.audio.jackit/28888

<span id="page-13-2"></span><sup>19</sup> https://github.com/jackaudio/jack1/commit/94c819accfab2612050e875c24cf325daa0fd26d

### **set\_xrun\_callback**(*callback*)

Register xrun callback.

Tell the JACK server to call *callback* whenever there is an xrun.

All "notification events" are received in a separated non RT thread, the code in the supplied function does not need to be suitable for real-time execution.

**Note:** This function cannot be called while the client is activated (after  $\alpha$ ctivate() has been called).

**Parameters callback** (*callable*) – User-supplied function that is called whenever an xrun has occured. It must have this signature:

callback(delayed\_usecs: float) -> None

The callback argument is the delay in microseconds due to the most recent XRUN occurrence. The *callback* is supposed to raise *[CallbackExit](#page-22-1)* on error.

Note: Same as with most callbacks, no functions that interact with the JACK daemon should be used here.

```
set_timebase_callback(callback=None, conditional=False)
```
Register as timebase master for the JACK subsystem.

The timebase master registers a callback that updates extended position information such as beats or timecode whenever necessary. Without this extended information, there is no need for this function.

There is never more than one master at a time. When a new client takes over, the former callback is no longer called. Taking over the timebase may be done conditionally, so that *callback* is not registered if there was a master already.

### Parameters

• callback (*callable*) – Realtime function that returns extended position information. Its output affects all of the following process cycle. This realtime function must not wait. It is called immediately after the process callback (see [set\\_process\\_callback\(\)](#page-8-0)) in the same thread whenever the transport is rolling, or when any client has requested a new position in the previous cycle. The first cycle after set timebase callback () is also treated as a new position, or the first cycle after [activate\(\)](#page-6-0) if the client had been inactive. The *callback* must have this signature:

callback(state: int, blocksize: int, pos: jack\_position\_t, new\_pos: | bool) -> Non

state The current transport state. See transport state.

**[blocksize](#page-4-3)** The number of frames in the current period. See  $blocksize$ .

- pos The position structure for the next cycle; pos.frame will be its frame number. If *new\_pos* is False, this structure contains extended position information from the current cycle. If *new\_pos* is True, it contains whatever was set by the requester. The *callback*'s task is to update the extended information here. See [transport\\_query\\_struct\(\)](#page-7-1) for details about jack\_position\_t.
- new\_pos True for a newly requested *pos*, or for the first cycle after the timebase callback is defined.

Note: The *pos* argument must not be used to set pos. frame. To change position, use [transport\\_reposition\\_struct\(\)](#page-7-3) or [transport\\_locate\(\)](#page-7-5). These functions are realtime-safe, the timebase callback can call them directly.

• conditional (*bool*) – Set to True for a conditional request.

Returns *bool* – True if the timebase callback was registered. False if a conditional request failed because another timebase master is already registered.

### **get\_uuid\_for\_client\_name**(*name*)

Get the session ID for a client name.

The session manager needs this to reassociate a client name to the session ID.

#### **get\_client\_name\_by\_uuid**(*uuid*)

Get the client name for a session ID.

In order to snapshot the graph connections, the session manager needs to map session IDs to client names.

### <span id="page-15-3"></span>**get\_port\_by\_name**(*name*)

Get port by name.

Given a full port name, this returns a [Port](#page-15-0), [MidiPort](#page-16-1), [OwnPort](#page-16-0) or [OwnMidiPort](#page-17-1) object.

### <span id="page-15-1"></span>**get\_all\_connections**(*port*)

Return a list of ports which the given port is connected to.

This differs from  $OwnPort$ .connections (also available on  $OwnMidiPort$ ) in two important respects:

1.You may not call this function from code that is executed in response to a JACK event. For example, you cannot use it in a graph order callback.

2.You need not be the owner of the port to get information about its connections.

<span id="page-15-2"></span>**get\_ports**(*name\_pattern=''*, *is\_audio=False*, *is\_midi=False*, *is\_input=False*, *is\_output=False*, *is\_physical=False*, *can\_monitor=False*, *is\_terminal=False*) Return a list of selected ports.

#### **Parameters**

- **name** pattern (*str*) A regular expression used to select ports by name. If empty, no selection based on name will be carried out.
- is\_audio, is\_midi (*bool*) Select audio/MIDI ports. If neither of them is True, both types of ports are selected.
- is\_input, is\_output, is\_physical, can\_monitor, is\_terminal (*bool*) Select ports by their flags. If none of them are True, no selection based on flags will be carried out.

Returns *list of Port/MidiPort/OwnPort/OwnMidiPort* – All ports that satisfy the given conditions.

### <span id="page-15-0"></span>class jack.**Port**(*port\_ptr*) A JACK audio port.

This class cannot be instantiated directly. Instead, instances of this class are returned from [Client.get\\_port\\_by\\_name\(\)](#page-15-3), [Client.get\\_ports\(\)](#page-15-2),<br>Client.get\_all\_connections() and OwnPort.connections. Client.get all connections() and [OwnPort.connections](#page-17-2). In addition, instances of this class are available in the callbacks which are set with [Client.set\\_port\\_registration\\_callback\(\)](#page-11-0), [Client.set\\_port\\_connect\\_callback\(\)](#page-12-0) or [Client.set\\_port\\_rename\\_callback](#page-12-1).

Note, however, that if the used [Client](#page-4-1) owns the respective port, instances of  $\mathcal{O}wnPort$  $\mathcal{O}wnPort$  (instead of  $Port$ ) will be created. In case of MIDI ports, instances of  $Midiport$  or  $OwmMidiport$  are created.

Besides being the type of non-owned JACK audio ports, this class also serves as base class for all other port classes ([OwnPort](#page-16-0), [MidiPort](#page-16-1) and [OwnMidiPort](#page-17-1)).

New JACK audio/MIDI ports can be created with the  $register()$  method of [Client.inports](#page-5-2), [Client.outports](#page-5-3), [Client.midi\\_inports](#page-5-4) and [Client.midi\\_outports](#page-5-5).

### **name**

Full name of the JACK port (read-only).

### <span id="page-16-2"></span>**shortname**

Short name of the JACK port, not including the client name.

Must be unique among all ports owned by a client.

May be modified at any time. If the resulting full name (including the client\_name: prefix) is longer than  $port\_name\_size$  (), it will be truncated.

### **uuid**

The UUID of the JACK port.

#### **is\_audio**

This is always True.

#### **is\_midi**

This is always False.

### **is\_input**

Can the port receive data?

### **is\_output**

Can data be read from this port?

### <span id="page-16-5"></span>**is\_physical**

Does it correspond to some kind of physical I/O connector?

#### <span id="page-16-4"></span>**can\_monitor**

Does a call to [request\\_monitor\(\)](#page-16-3) make sense?

### **is\_terminal**

Is the data consumed/generated?

### <span id="page-16-3"></span>**request\_monitor**(*onoff*) Set input monitoring.

If can monitor is True, turn input monitoring on or off. Otherwise, do nothing.

Parameters onoff (*bool*) – If True, switch monitoring on; if False, switch it off.

### <span id="page-16-1"></span>class jack.**MidiPort**(*port\_ptr*)

A JACK MIDI port.

This class is derived from *[Port](#page-15-0)* and has exactly the same attributes and methods.

This class cannot be instantiated directly (see [Port](#page-15-0)).

New JACK audio/MIDI ports can be created with the  $register()$  method of [Client.inports](#page-5-2), [Client.outports](#page-5-3), [Client.midi\\_inports](#page-5-4) and [Client.midi\\_outports](#page-5-5).

#### See also:

[Port](#page-15-0), [OwnMidiPort](#page-17-1)

### **is\_audio**

This is always False.

### **is\_midi**

This is always True.

<span id="page-16-0"></span>class jack.**OwnPort**(*port\_ptr*, *client*) A JACK audio port owned by a [Client](#page-4-1). This class is derived from [Port](#page-15-0). [OwnPort](#page-16-0) objects can do everything that Port objects can, plus a lot more.

This class cannot be instantiated directly (see [Port](#page-15-0)).

New JACK audio/MIDI ports can be created with the  $register()$  method of [Client.inports](#page-5-2), [Client.outports](#page-5-3), [Client.midi\\_inports](#page-5-4) and [Client.midi\\_outports](#page-5-5).

#### **number\_of\_connections**

Number of connections to or from port.

#### <span id="page-17-2"></span>**connections**

List of ports which the port is connected to.

**is\_connected\_to**(*port*)

Am I *directly* connected to *port*?

Parameters port (*str or Port*) – Full port name or port object.

#### <span id="page-17-4"></span>**connect**(*port*)

Connect to given port.

Parameters port (*str or Port*) – Full port name or port object.

See also:

[Client.connect\(\)](#page-6-4)

<span id="page-17-6"></span>**disconnect**(*other=None*)

Disconnect this port.

Parameters other (*str or Port*) – Port to disconnect from. By default, disconnect from all connected ports.

#### <span id="page-17-3"></span>**unregister**()

Unregister port.

Remove the port from the client, disconnecting any existing connections. This also re-moves the port from [Client.inports](#page-5-2), [Client.outports](#page-5-3), [Client.midi\\_inports](#page-5-4) or [Client.midi\\_outports](#page-5-5).

### <span id="page-17-5"></span>**get\_buffer**()

Get buffer for audio data.

This returns a buffer holding the memory area associated with the specified port. For an output port, it will be a memory area that can be written to; for an input port, it will be an area containing the data from the port's connection(s), or zero-filled. If there are multiple inbound connections, the data will be mixed appropriately.

Caching output ports is DEPRECATED in JACK 2.0, due to some new optimization (like "pipelining"). Port buffers have to be retrieved in each callback for proper functioning.

This method shall only be called from within the process callback (see [Client.set\\_process\\_callback\(\)](#page-8-0)).

### <span id="page-17-0"></span>**get\_array**()

Get audio buffer as NumPy array.

Make sure to import numpy before calling this, otherwise the first call might take a long time.

This method shall only be called from within the process callback (see [Client.set\\_process\\_callback\(\)](#page-8-0)).

See also:

[get\\_buffer\(\)](#page-17-5)

<span id="page-17-1"></span>class jack.**OwnMidiPort**(*\*args*, *\*\*kwargs*)

A JACK MIDI port owned by a [Client](#page-4-1).

This class is derived from  $OwnPort$  and  $MidIPort$  $MidIPort$ , which are themselves derived from Port. It has the same attributes and methods as  $\mathcal{O}wnPort$ , but get buffer() and get array() are disabled. Instead, it has methods for sending and receiving MIDI events (to be used only from within the process callback – see [Client.set\\_process\\_callback\(\)](#page-8-0)).

This class cannot be instantiated directly (see [Port](#page-15-0)).

New JACK audio/MIDI ports can be created with the  $register()$  method of [Client.inports](#page-5-2), [Client.outports](#page-5-3), [Client.midi\\_inports](#page-5-4) and [Client.midi\\_outports](#page-5-5).

### <span id="page-18-0"></span>**get\_buffer**()

Not available for MIDI ports.

#### <span id="page-18-1"></span>**get\_array**()

Not available for MIDI ports.

### **max\_event\_size**

Get the size of the largest event that can be stored by the port.

This returns the current space available, taking into account events already stored in the port.

#### **lost\_midi\_events**

Get the number of events that could not be written to the port.

This being a non-zero value implies that the port is full. Currently the only way this can happen is if events are lost on port mixdown.

### **incoming\_midi\_events**()

Return generator for incoming MIDI events.

JACK MIDI is normalised, the MIDI events yielded by this generator are guaranteed to be complete MIDI events (the status byte will always be present, and no realtime events will be interspersed with the events).

Yields

- time (*int*) Time (in samples) relative to the beginning of the current audio block.
- event (*buffer*) The actual MIDI event data.

#### **clear\_buffer**()

Clear an event buffer.

This should be called at the beginning of each process cycle before calling reserve midi event () or write midi event. This function may not be called on an input port.

### <span id="page-18-3"></span>**write\_midi\_event**(*time*, *event*)

Create an outgoing MIDI event.

Clients must write normalised MIDI data to the port - no running status and no (one-byte) realtime messages interspersed with other messages (realtime messages are fine when they occur on their own, like other messages).

Events must be written in order, sorted by their sample offsets. JACK will not sort the events for you, and will refuse to store out-of-order events.

### **Parameters**

- time (*int*) Time (in samples) relative to the beginning of the current audio block.
- event (*bytes or buffer or sequence of int*) The actual MIDI event data.

Note: Buffer objects are only supported for CFFI  $\ge$  = 0.9.

<span id="page-18-2"></span>**Raises**  $JackError - If MIDI event could not be written.$  $JackError - If MIDI event could not be written.$ 

### **reserve\_midi\_event**(*time*, *size*)

Get a buffer where an outgoing MIDI event can be written to.

Clients must write normalised MIDI data to the port - no running status and no (one-byte) realtime messages interspersed with other messages (realtime messages are fine when they occur on their own, like other messages).

Events must be written in order, sorted by their sample offsets. JACK will not sort the events for you, and will refuse to store out-of-order events.

### Parameters

- time (*int*) Time (in samples) relative to the beginning of the current audio block.
- size (*int*) Number of bytes to reserve.

Returns *buffer* – A buffer object where MIDI data bytes can be written to. If no space could be reserved, an empty buffer is returned.

<span id="page-19-0"></span>class jack.**Ports**(*client*, *porttype*, *flag*)

A list of input/output ports.

This class is not meant to be instantiated directly. It is only used as [Client.inports](#page-5-2), [Client.outports](#page-5-3), [Client.midi\\_inports](#page-5-4) and [Client.midi\\_outports](#page-5-5).

The ports can be accessed by indexing or by iteration.

New ports can be added with  $register()$ , existing ports can be removed by calling their [unregister\(\)](#page-17-3) method.

### <span id="page-19-1"></span>**register**(*shortname*, *is\_terminal=False*, *is\_physical=False*)

Create a new input/output port.

The new *[OwnPort](#page-16-0)* or *[OwnMidiPort](#page-17-1)* object is automatically added to *[Client.inports](#page-5-2)*, [Client.outports](#page-5-3), [Client.midi\\_inports](#page-5-4) or [Client.midi\\_outports](#page-5-5).

### **Parameters**

• shortname (*str*) – Each port has a short name. The port's full name contains the name of the client concatenated with a colon (:) followed by its short name. The  $port\_name\_size$  () is the maximum length of this full name. Exceeding that will cause the port registration to fail.

The port name must be unique among all ports owned by this client. If the name is not unique, the registration will fail.

• is terminal  $(bood)$  – For an input port: If  $True$ , the data received by the port will not be passed on or made available at any other port. For an output port: If True, the data available at the port does not originate from any other port

Audio synthesizers, I/O hardware interface clients, HDR systems are examples of clients that would set this flag for their ports.

• is\_physical (*bool*) – If True the port corresponds to some kind of physical I/O connector.

Returns *Port* – A new [OwnPort](#page-16-0) or [OwnMidiPort](#page-17-1) instance.

#### <span id="page-19-2"></span>**clear**()

Unregister all ports in the list.

### See also:

[OwnPort.unregister\(\)](#page-17-3)

### <span id="page-19-3"></span>class jack.**RingBuffer**(*size*)

Create a lock-free ringbuffer.

A ringbuffer is a good way to pass data between threads (e.g. between the main program and the process callback), when streaming realtime data to slower media, like audio file playback or recording.

The key attribute of a ringbuffer is that it can be safely accessed by two threads simultaneously – one reading from the buffer and the other writing to it – without using any synchronization or mutual exclusion primitives. For this to work correctly, there can only be a single reader and a single writer thread. Their identities cannot be interchanged.

Parameters size (*int*) – Size in bytes. JACK will allocate a buffer of at least this size (rounded up to the next power of 2), but one byte is reserved for internal use. Use  $write\_space$  to determine the actual size available for writing.

#### <span id="page-20-0"></span>**write\_space**

The number of bytes available for writing.

### <span id="page-20-2"></span>**write**(*data*)

Write data into the ringbuffer.

Parameters data (*buffer or bytes or iterable of int*) – Bytes to be written to the ringbuffer.

Returns *int* – The number of bytes written, which could be less than the length of *data* if there was no more space left (see [write\\_space](#page-20-0)).

### See also:

write space, write buffers

### <span id="page-20-1"></span>**write\_buffers**

Contains two buffer objects that can be written to directly.

Two are needed because the space available for writing may be split across the end of the ringbuffer. Either of them could be 0 length.

This can be used as a no-copy version of  $write()$ .

When finished with writing,  $write\_advance()$  should be used.

Note: After an operation that changes the write pointer  $(write()$  $(write()$ ,  $write\_advance()$ ,  $reset()$ , the buffers are no longer valid and one should use this property again to get new ones.

#### <span id="page-20-3"></span>**write\_advance**(*size*)

Advance the write pointer.

After data has been written to the ringbuffer using write buffers, use this method to advance the buffer pointer, making the data available for future read operations.

Parameters size (*int*) – The number of bytes to advance.

### <span id="page-20-4"></span>**read\_space**

The number of bytes available for reading.

#### <span id="page-20-6"></span>**read**(*size*)

Read data from the ringbuffer.

Parameters size  $(int)$  – Number of bytes to read.

Returns *buffer* – A buffer object containing the requested data. If no more data is left (see [read\\_space](#page-20-4)), a smaller (or even empty) buffer is returned.

#### See also:

[peek\(\)](#page-20-5), [read\\_space](#page-20-4), [read\\_buffers](#page-21-3)

#### <span id="page-20-5"></span>**peek**(*size*)

Peek at data from the ringbuffer.

Opposed to [read\(\)](#page-20-6) this function does not move the read pointer. Thus it's a convenient way to inspect data in the ringbuffer in a continuous fashion. The price is that the data is copied into a newly allocated buffer. For "raw" non-copy inspection of the data in the ringbuffer use  $read$  buffers.

Parameters size (*int*) – Number of bytes to peek.

Returns *buffer* – A buffer object containing the requested data. If no more data is left (see read space), a smaller (or even empty) buffer is returned.

### See also:

[read\(\)](#page-20-6), [read\\_space](#page-20-4), [read\\_buffers](#page-21-3)

### <span id="page-21-3"></span>**read\_buffers**

Contains two buffer objects that can be read directly.

Two are needed because the data to be read may be split across the end of the ringbuffer. Either of them could be 0 length.

This can be used as a no-copy version of  $peek()$  or [read\(\)](#page-20-6).

When finished with reading, [read\\_advance\(\)](#page-21-4) should be used.

**Note:** After an operation that changes the read pointer  $(\text{read}()$ ,  $\text{read\_advance}(t)$ ,  $\text{reset}(t)$ ), the buffers are no longer valid and one should use this property again to get new ones.

#### <span id="page-21-4"></span>**read\_advance**(*size*)

Advance the read pointer.

After data has been read from the ringbuffer using  $read_buffers$  or  $peek()$ , use this method to advance the buffer pointers, making that space available for future write operations.

Parameters size (*int*) – The number of bytes to advance.

### **mlock**()

Lock a ringbuffer data block into memory.

Uses the  $m$ lock() system call. This prevents the ringbuffer's memory from being paged to the swap area.

Note: This is not a realtime operation.

#### <span id="page-21-2"></span>**reset**(*size=None*)

Reset the read and write pointers, making an empty buffer.

Note: This is not thread safe.

Parameters size (*int, optional*) – The new size for the ringbuffer. Must be less than allocated size.

#### **size**

The number of bytes in total used by the buffer.

#### See also:

#### [read\\_space](#page-20-4), [write\\_space](#page-20-0)

### <span id="page-21-1"></span>class jack.**Status**(*code*)

Representation of the JACK status bits.

#### **failure**

Overall operation failed.

#### **invalid\_option**

The operation contained an invalid or unsupported option.

### <span id="page-21-0"></span>**name\_not\_unique**

The desired client name was not unique.

With the *use exact name* option of  $Client$ , this situation is fatal. Otherwise, the name is modified by appending a dash and a two-digit number in the range "-01" to "-99". [Client.name](#page-4-9) will return the exact string that was used. If the specified *name* plus these extra characters would be too long, the open fails instead.

### **server\_started**

The JACK server was started for this [Client](#page-4-1).

Otherwise, it was running already.

### **server\_failed**

Unable to connect to the JACK server.

### **server\_error**

Communication error with the JACK server.

#### **no\_such\_client**

Requested client does not exist.

### **load\_failure**

Unable to load internal client.

#### **init\_failure**

Unable to initialize client.

### **shm\_failure**

Unable to access shared memory.

### **version\_error**

Client's protocol version does not match.

### **backend\_error**

Backend error.

### **client\_zombie** Client zombified failure.

### class jack.**TransportState**(*code*)

Representation of the JACK transport state.

### See also:

### [Client.transport\\_state](#page-6-6), [Client.transport\\_query\(\)](#page-7-0)

#### <span id="page-22-3"></span>exception jack.**JackError**

Exception for all kinds of JACK-related errors.

### <span id="page-22-1"></span>exception jack.**CallbackExit**

To be raised in a callback function to signal failure.

### See also:

```
Client.set_process_callback(), Client.set_blocksize_callback(),
Client.set_samplerate_callback(), client.set_port_rename_callback(),
Client.set_graph_order_callback(), Client.set_xrun_callback()
```
### <span id="page-22-4"></span>jack.**position2dict**(*pos*)

Convert CFFI position struct to a dict.

### jack.**version**()

Get tuple of major/minor/micro/protocol version.

### jack.**version\_string**()

Get human-readable JACK version.

### <span id="page-22-0"></span>jack.**client\_name\_size**()

Return the maximum number of characters in a JACK client name.

<span id="page-22-2"></span>This includes the final NULL character. This value is a constant.

```
jack.port_name_size()
```
Maximum length of port names.

The maximum number of characters in a full JACK port name including the final NULL character. This value is a constant.

A port's full name contains the owning client name concatenated with a colon (:) followed by its short name and a NULL character.

```
jack.set_error_function(callback=None)
```
Set the callback for error message display.

Set it to None to restore the default error callback function (which prints the error message plus a newline to stderr). The *callback* function must have this signature:

```
callback(message: str) -> None
```
### jack.**set\_info\_function**(*callback=None*)

Set the callback for info message display.

Set it to None to restore default info callback function (which prints the info message plus a newline to stderr). The *callback* function must have this signature:

callback(message: str) -> None

jack.**client\_pid**(*name*)

Return PID of a JACK client.

Parameters name (str) – Name of the JACK client whose PID shall be returned.

Returns *int* – PID of *name*. If not available, 0 will be returned.

# <span id="page-23-0"></span>**6 Version History**

### Version 0.4.2 (2016-11-05):

- new examples: showtime.py, midi\_sine\_numpy.py and play\_file.py
- new option only\_available for port callbacks

### Version 0.4.1 (2016-05-24):

• new property [jack.Client.transport\\_frame](#page-6-5), deprecating [jack.Client.transport\\_locate\(\)](#page-7-5)

### Version 0.4.0 (2015-09-17):

- new argument to xrun callback (see  $jack.Climit.set xrun~callback(),$ jack.Client.xrun\_delayed\_usecs was removed
- [jack.Client.transport\\_reposition\\_struct\(\)](#page-7-3)
- callbacks no longer have to return anything, instead they can raise  $\forall$  ack. CallbackExit on error
- midi\_sine.py example

### Version 0.3.0 (2015-07-16):

- jack. RingBuffer, implemented by Alexandru Stan
- [jack.Client.set\\_timebase\\_callback\(\)](#page-14-0), [jack.Client.transport\\_query\(\)](#page-7-0), jack. Client.transport\_query\_struct(), with the help of Julien Acroute
- [jack.Client.transport\\_state](#page-6-6), [jack.STOPPED](#page-4-5), [jack.ROLLING](#page-4-6), [jack.STARTING](#page-4-7), [jack.NETSTARTING](#page-4-8), [jack.position2dict\(\)](#page-22-4)
- the *userdata* argument was removed from all callbacks
- compatibility with the official JACK installer for Windows, thanks to Julien Acroute

### Version 0.2.0 (2015-02-23):

- MIDI support ([jack.MidiPort](#page-16-1), [jack.OwnMidiPort](#page-17-1), [jack.Client.midi\\_inports](#page-5-4), [jack.Client.midi\\_outports](#page-5-5), ...)
- ignore errors in  $jack$ . Client.deactivate() by default, can be overridden
- optional argument to [jack.OwnPort.disconnect\(\)](#page-17-6)
- several examples (chatty\_client.py, thru\_client.py, midi\_monitor.py and midi\_chords.py)
- [jack.Port.is\\_physical](#page-16-5), courtesy of Alexandru Stan
- [jack.Status](#page-21-1)

### Version 0.1.0 (2014-12-15): Initial release